## **Adding and Removing Linux Permissions**

From:

<http://cameraangle.co.uk/> - **WalkerWiki - wiki.alanwalker.uk**

Permanent link: **[http://cameraangle.co.uk/doku.php?id=adding\\_and\\_removing\\_linux\\_permissions&rev=1469471305](http://cameraangle.co.uk/doku.php?id=adding_and_removing_linux_permissions&rev=1469471305)**

Last update: **2023/03/09 22:35**

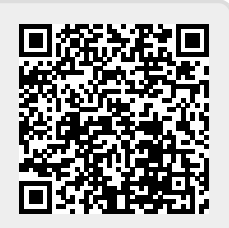